Подписано цифровой Попова Н.С. <sub>дата: 2022.10.13 23:19:21</sub>

> Государственное бюджетное общеобразовательное учреждение средняя общеобразовательная школа № 233 с углубленным изучением иностранных языков Красногвардейского района Санкт-Петербурга

# ОТДЕЛЕНИЕ ДОПОЛНИТЕЛЬНОГО ОБРАЗОВАНИЯ ДЕТЕЙ

#### **РАССМОТРЕНО**

#### **РЕКОМЕНДОВАНО** К **ИСПОЛЬЗОВАНИЮ**

Заседание МО Протокол № 1 от 30.08.2022

на педагогическом совете ГБОУ СОШ № 233 Санкт-Петербурга Протокол № 1 от «30» августа 2022

Руководителем ОДОД ГБОУ средней школы No 233 Фукс В.А.

СОГЛАСОВАНО

**УТВЕРЖДАЮ** 

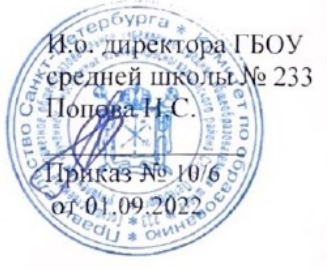

#### РАБОЧАЯ ПРОГРАММА

### педагога дополнительного образования Чумакова София Алимовна

Общеобразовательная общеразвивающая программа: Компьютерная графика

Срок реализации программы: 2 года

Количество часов по программе: 216/216 часов

Год обучения детей по программе (в текущем году): первый

Группа № 1.1

Возраст детей, обучающихся в текущем году: 7-18 лет

Режим занятий: 3 раза в неделю по 2 часа

2022 - 2023 учебный год

# **КАЛЕНДАРНО-ТЕМАТИЧЕСКИЙ ПЛАН**

# 1-й год обучения

**Цель программы:** создать условия, обеспечивающие социально-личностное, познавательное, творческое развитие ребенка в процессе изучения основ графики и анимации с использованием компьютерных технологий.

**Задача на год:** Теоретическое и практическое изучение технологий применения мультимедийных технических и программных средств по созданию и обработки компьютерной графики и анимации. Применение продуктов компьютерной графики и анимации в пользовательской среде.

**Ожидаемые результаты в конце курса обучения:** освоение теории дизайна, изучение основных инструментах в программах создания и редактирования графических элементов, умение работать в программах по созданию анимаций и видео.

**Форма итоговой аттестации:** создание сложных графических элементов и их оформление в качестве портфолио.

# **КАЛЕНДАРНО-ТЕМАТИЧЕСКОЕ ПЛАНИРОВАНИЕ К РАБОЧЕЙ ПРОГРАММЕ ПЕДАГОГА**

### **ЧУМАКОВА СОФИЯ АЛИМОВНА**

### **ОБЪЕДИНЕНИЕ «ОСНОВЫ КОМПЬЮТЕРНОЙ ГРАФИКИ И АНИМАЦИИ»**

#### **ГРУППА 1 ГОДА ОБУЧЕНИЯ 2022-2023 УЧ.ГОДА**

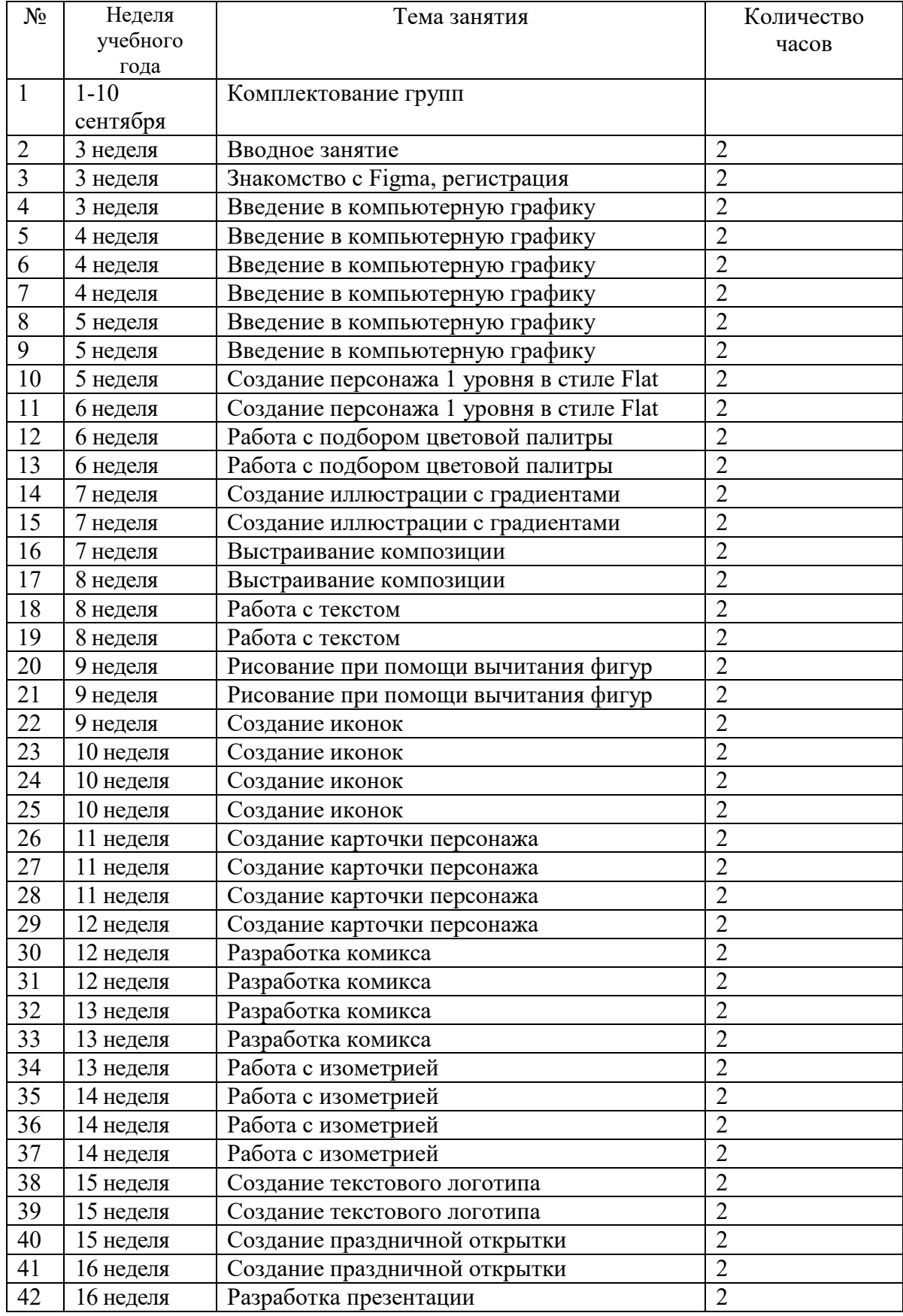

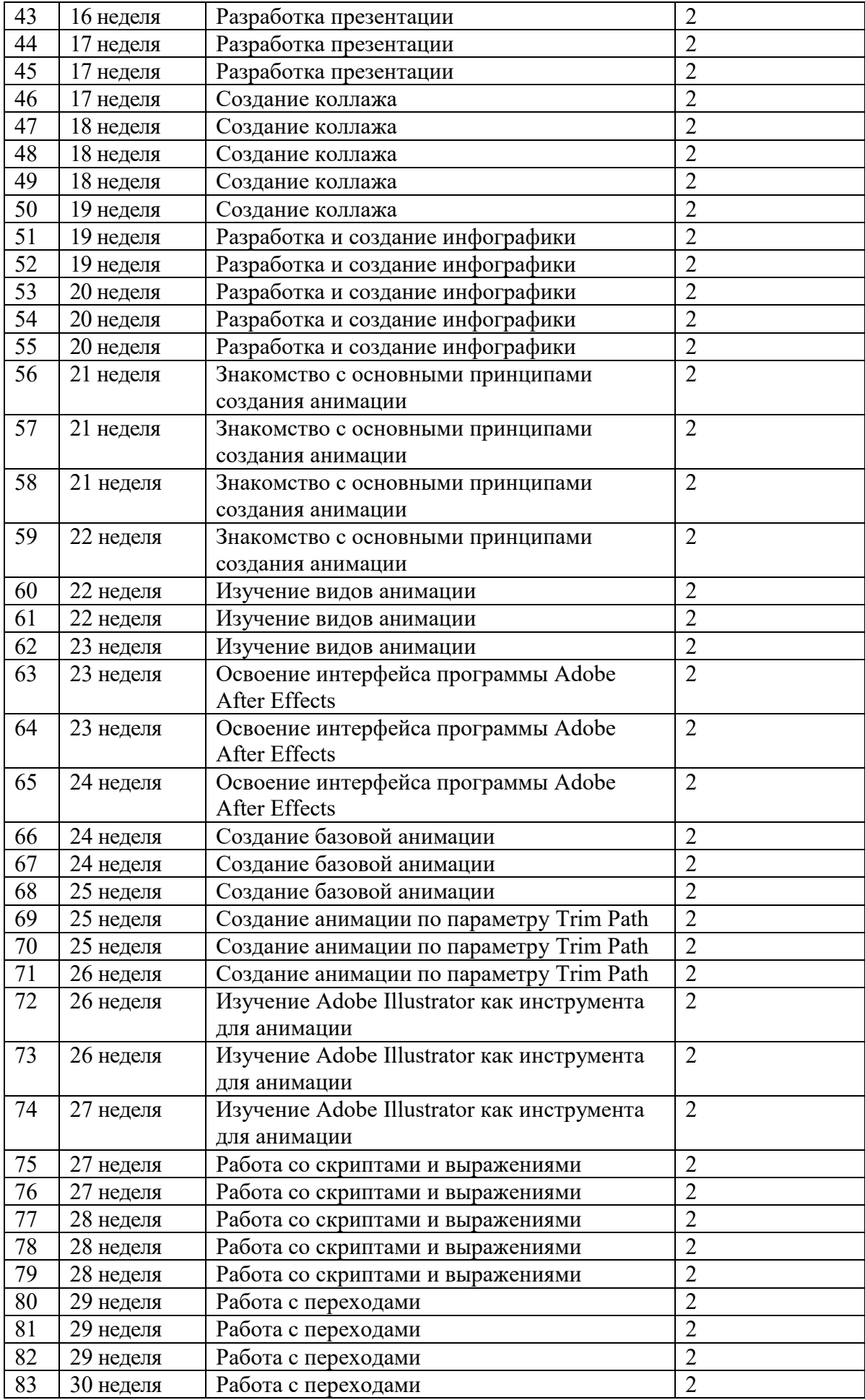

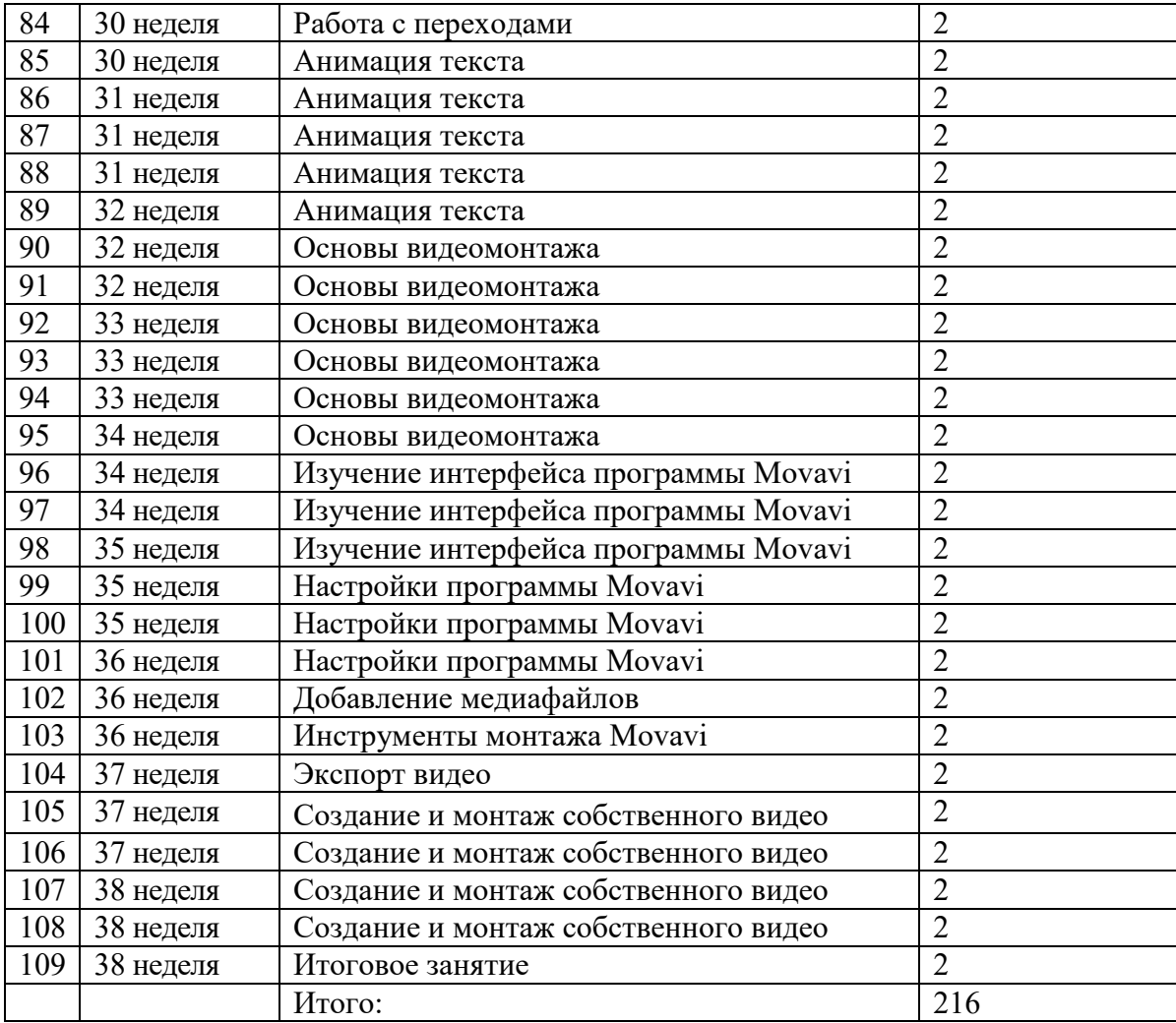

# **Календарный учебный график реализации дополнительной общеобразовательной общеразвивающей программы «Основы компьютерной графики и анимации» на 2022-2023 учебный год.**

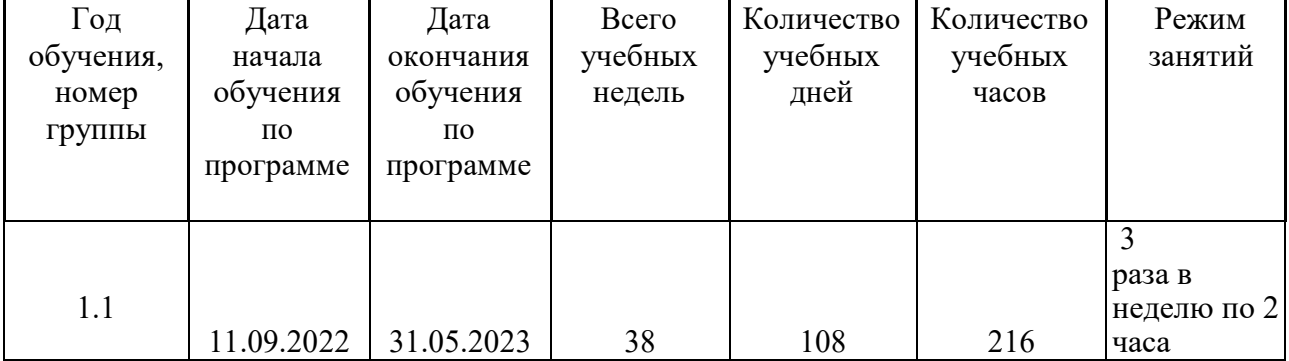

### **Педагога Чумаковой Софии Алимовны**